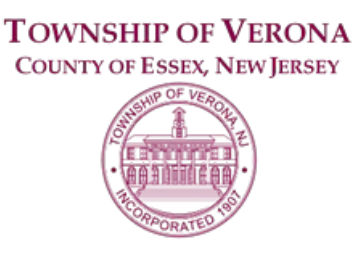

## **BOARD OF ADJUSTMENT AGENDA**

REGULAR MEETING 7:30 P.M. FEBRUARY 11, 2021

**VIA ZOOM VIDEO CONFERENCE**

Via the internet, please click the link below to join the meeting: <https://zoom.us/j/95395936106> Via telephone, please dial 1(312)626-6799 or 1(646)558-8656 Use Zoom Meeting ID: 953-9593-6106, when prompted for a Participant ID, press # Public Documents for meetings can be viewed at [www.VeronaNJ.org/zoningboarddocuments](http://www.veronanj.org/zoningboarddocuments)

#### **A. CALL TO ORDER**

## **B. PLEDGE OF ALLEGIANCE**

## **C. STATEMENT re: OPEN PUBLIC MEETINGS ACT**

#### **D. APPROVAL OF MINUTES**

1. Approval of Minutes from a Regular Meeting held on January 14, 2021

#### **E. RESOLUTIONS**

- 1. 2021-02, Appointment of Board of Adjustment Secretary
- 2. 2021-03 Resolution for Guildin at 1 Rawding Court
- 3. 2021-04 Resolution for Newman at 21 Howard

#### **F. NEW BUSINESS**

- 1. **Application 2021-02, 79 Franklin Street- Construct 608 Sq. Ft. 2 Story Addition** i. 150-17.4.D.3- Exceeds Maximum Permitted Lot Coverage
- 2. **Application 2021-05, 19 Hamilton Road- Construct Deck in Rear of Home i.** 150-17.05.D.4- Exceeds Maximum Permitted Lot Coverage
- 3. **Application 2021-06, 40 Ann Street- Add Front Balcony and Covered Porch i.** 150-17.3.E.1- Minimum Front Yard Setback Under 30 Feet
- 4. **Application 2021-01, 175 Grove Avenue- Construct Patio and Install Pool** i. 150-17.1D.4- Exceeds Maximum Permitted Improved Lot Coverage
- 5. **Application 2021-03, 62 Durrell Street- Construct Patio and Install Pool** i. 150-17.1D.4- Exceeds Maximum Permitted Improved Lot Coverage
- 6. **Review of Proposed Application Form**

## **G. ADJOURNMENTS- to MARCH 11, 2021**

- 1. **Application 2019-12, 251 ½ Grove Avenue**
	- **i.** Notice of Appeal of Zoning Official Determinations
- 2. **Application 2019-14, 21 & 25 Grove Avenue**
	- i. Construct 4 story residential building consisting of 40 residential dwelling units and 52 parking spaces

#### **H. EXECUTIVE SESSION (if necessary)**

# **I. ADJOURNMENT**

*The public may speak on any matter during Public Comment. At that time, anyone from the public wishing to speak will be prompted to raise his/her virtual hand. You may do so by pressing the "raise hand" button on your monitor or, if dialing in by phone, press \*9. You will be recognized and advised that you are unmuted.*